# **Soporte Técnico - Tareas #3355**

# **Chequear Funcionamiento pc de extensión**

2019-05-10 08:07 - Sebastian Follonier

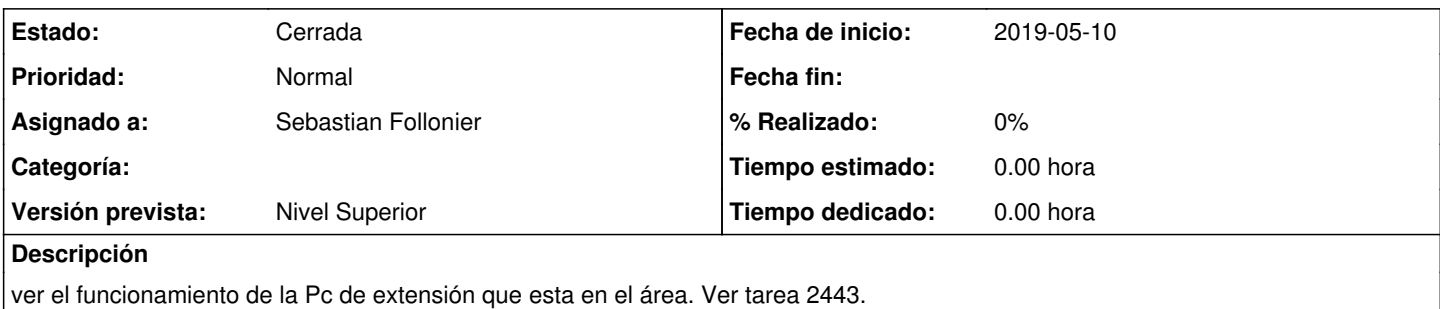

## **Histórico**

### **#1 - 2019-05-10 08:26 - Sebastian Follonier**

Se probo el equipo. Problemas de arranque. Se acomodaron los componentes. Se restauro la bios.

La pc funciona ok

#### **#2 - 2019-05-10 08:51 - Sebastian Follonier**

*- Estado cambiado Nueva por Resuelta*

La pc fue instalada en el área. Se conecto a la red. Se instalo impresora. Quedo todo funcionando. Paso la tarea a resuelta.

### **#3 - 2019-05-13 04:41 - Sebastián Schinner**

*- Estado cambiado Resuelta por Cerrada*